# BAB I

# PENDAHULUAN

#### 1.1 Latar Belakang

Sektor industri alat kesehatan merupakan sektor yang bergerak di bidang kesehatan yaitu menjual segala jenis produk yang berkaitan di alat kesehatan. Sektor industri alat kesehatan merupakan sektor yang strategis di dalam penerapan industri 4.0. "Ketika covid-19 masuk ke tanah air, permintaan terhadap vitamin, suplemen dan obat-obatan untuk menambah kekebalan tubuh meningkat. Seiring permintaan yang tinggi pada sektor ini, pemerintah menambahkan sektor alat kesehatan dan farmasi ke dalam sektor prioritas dalam Making Indonesia 4.0" (Kemenperin, 2021). Permintaan terhadap alat kesehatan mengalami peningkatan ketika adanya pandemi covid-19 yang sebagiannya merupakan impor dan lokal. Di akhir tahun 2021 permintaan alat kesehatan covid-19 mengalami penurunan. "Asosiasi Produsen Alat Kesehatan Indonesia (ASPAKI) mencatat penurunan dari permintaan alat kesehatan terkait penanganan covid-19 sejak akhir tahun 2021, sementara untuk alat kesehatan bukan untuk covid-19 mulai mengalami peningkatan" (Cnbcindonesia, 2022). Menurut Erwin Hermanto selaku Ketua I ASPAKI, "penurunan permintaan alat kesehatan seperti masker sudah turun dikisaran 60%" (Cnbcindonesia, 2022). Tren penurunan kasus covid-19 di Indonesia pada akhir tahun 2021, industri alat kesehatan diyakini akan tetap bertumbuh, menurut Gabungan Perusahaan Alat-Alat Kesehatan dan Laboratorium (Gakeslab) "memproyeksikan bahwa pertumbuhan industri alat kesehatan dapat mencapai 10 persen pada tahun depan" (Bisnis, 2021).

Semakin meningkatnya penjualan dan segala transaksi yang terdapat di perusahaan akan meningkatkan kinerja keuangan perusahaan. Dengan meningkatnya kinerja keuangan perusahaan, maka mengharuskan perusahaan untuk melakukan pencatatan untuk setiap transaksi yang pada akhirnya akan membentuk laporan keuangan perusahaan. Bagian yang menangani segala jenis transaksi maupun pencatatan adalah bagian akuntansi dan pencatatan transaksi tersebut harus mengikuti standar akuntansi yang sudah ditentukan dan berlaku hingga saat ini. Menurut Weygandt, Kimmel, & Kieso (2019) terdapat tiga aktivitas dalam proses akuntansi yaitu:

- 1. "Identification yang merupakan aktivitas memilih peristiwa ekonomi (transaksi).
- 2. Recording yang merupakan aktivitas catat, klasifikasikan, dan rangkum.
- 3. Communication yang merupakan aktivitas menyiapkan laporan akuntansi yang kemudian di analisis dan di intepretasi kepada pengguna".

Menurut Weygandt, Kimmel, & Kieso (2019), dalam akuntansi terdapat sembilan siklus akuntansi, berikut merupakan gambar mengenai siklus akuntansi yang terdapat 9 langkah dari langkah analisis transaksi bisnis sampai dengan postclosing trial balance.

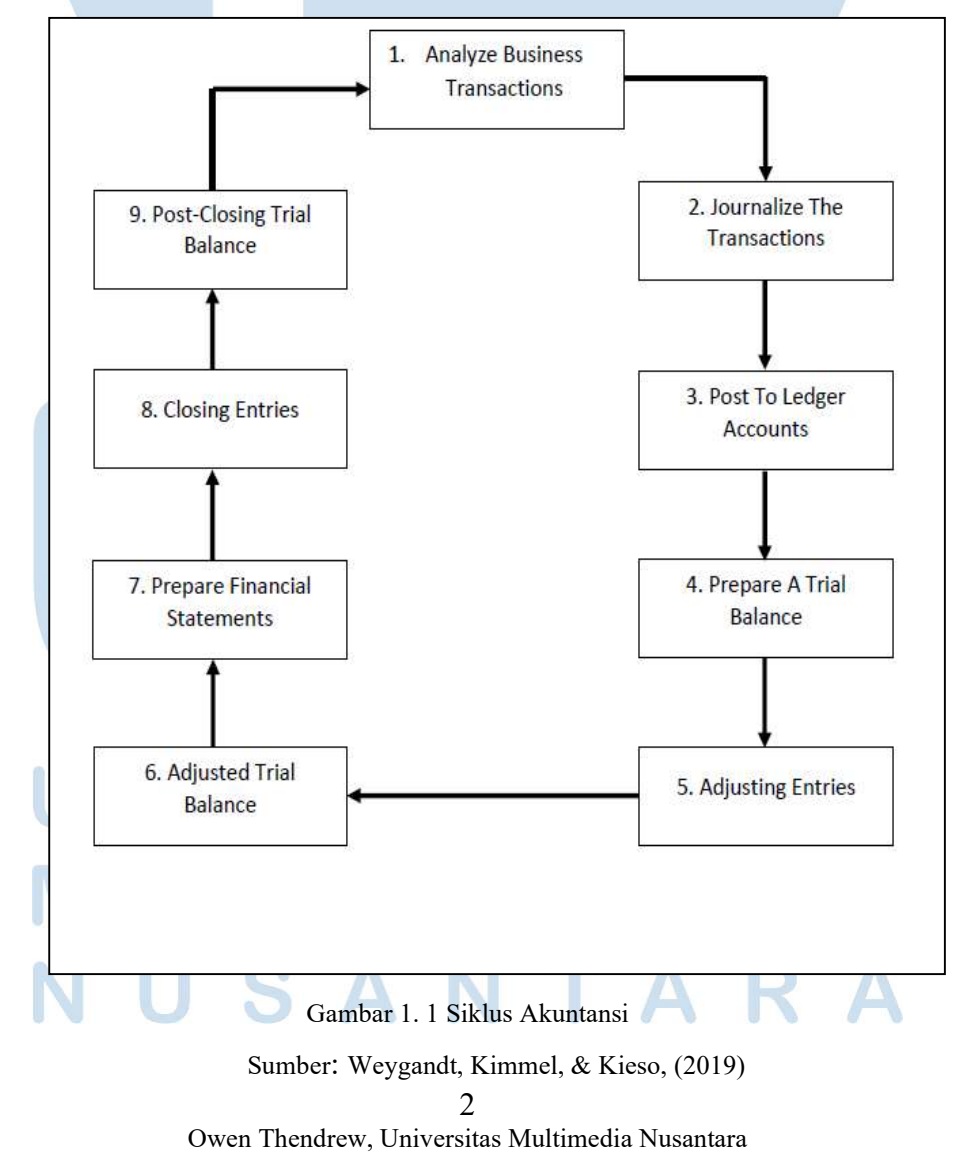

Dari siklus akuntansi terdapat 9 langkah menurut Weygandt, Kimmel, & Kieso (2019), yaitu:

1. "Analyze business transactions

Transaksi bisnis merupakan peristiwa ekonomi bisnis yang dicatat oleh akuntan. Transaksi dapat berupa internal maupun eksternal. Untuk transaksi eksternal melibatkan peristiwa ekonomi antara perusahaan dan perusahaan luar, misalnya seperti pembelian suatu produk atau jasa dari pemasok dan kemudian penjualan produk atau jasa kepada pelanggan. Transaksi internal merupakan peristiwa ekonomi yang terjadi seluruhnya dalam satu perusahaan, misalnya seperti penggunaan produk atau jasa yang dimiliki perusahaan. Terdapat kegiatan yang dilakukan oleh perusahaan yang tidak mewakili dari transaksi bisnis seperti mempekerjakan karyawan, menanggapi email, berbicara dengan pelanggan, dan menempatkan pesanan barang dagangan. Terdapat beberapa kegiatan yang mengarah ke transaksi bisnis yaitu seperti karyawan akan mendapatkan upah dan pemasok akan mengirimkan barang pesanan. Perusahaan harus menganalisis setiap peristiwa untuk mengetahui apakah itu mempengaruhi dari komponen persamaan akuntansi. Ketika merupakan komponen dari persamaan akuntansi maka perusahaan akan mencatat transaksi tersebut. Setiap transaksi minimal harus mempengaruhi minimal dua dari komponen persamaan komponen akuntansi, misalnya seperti ketika aset meningkat, maka harus ada yang sesuai yaitu:

- a. Penurunan aset lain.
- b. Peningkatan kewajiban tertentu.
- c. Peningkatan ekuitas".
- 2. "Journalize the transactions Dalam proses penjurnalan atas transaksi, setiap bisnis menggunakan langkah-langkah dasar dalam proses pencatatan yaitu:
	- a. Analisis setiap transaksi dalam hal pengaruhnya terhadap akun.
	- b. Masukkan informasi transaksi ke dalam jurnal.
	- c. Transfer informasi jurnal ke akun yang sesuai di buku besar.

3

Owen Thendrew, Universitas Multimedia Nusantara

Jurnal membuat beberapa kontribusi signifikan untuk proses pencatatan, yaitu:

- a. Jurnal mengungkapkan di satu tempat efek lengkap dari suatu transaksi.
- b. Jurnal memberikan catatan kronologis transaksi.
- c. Jurnal membantu untuk mencegah atau menemukan kesalahan karena jumlah debit dan kredit untuk dari setiap entri dapat dengan mudah dibandingkan".

Entri yang hanya melibatkan dua akun satu debit dan satu kredit disebut sebagai simple entry, sedangkan entri yang melibatkan lebih dari dua akun dalam penjurnalan disebut sebagai compound entry. Jurnal terbagi menjadi dua yaitu general journal dan special journal. Menurut Weygandt, Kimmel, & Kieso (2019) "general journal transaksi yang tidak dapat dimasukkan dalam jurnal khusus, termasuk koreksi, jurnal penyesuaian, dan jurnal penutup, sedangkan untuk special journal dibagi menjadi empat jenis yaitu:

a. Sales Journal

Sales journal digunakan untuk semua penjualan dari barang (persediaan) secara kredit. Penjualan barang (persediaan) secara tunai akan masuk ke dalam jurnal penerimaan kas. Penjualan kredit aset selain barang (persediaan) maka masuk ke dalam general journal. Dalam hal pencatatan jurnal penjualan dibagi menjadi dua metode, yaitu:

i. Dengan menggunakan metode periodik Account Receivable xxx

Sales Revenue xxx (Untuk mencatat penjualan secara kredit per invoice) ii. Dengan menggunakan metode perpetual Account Receivable xxx Sales Revenue xxx

(Untuk mencatat penjualan secara kredit per invoice)

 $\Lambda$ Owen Thendrew, Universitas Multimedia Nusantara

# Cost of Goods Sold xxx Inventory xxx

(Untuk mencatat biaya dari barang yang terjual di invoice)

b. Cash Receipt Journal

Perusahaan mencatat semua penerimaan kas. Jenis penerimaan kas yang paling umum yaitu penjualan tunai barang (persediaan) dan penagihan piutang. Selain itu jenis penerimaan kas dapat berasal dari pinjaman bank dan hasil tunai dari pelepasan aset. Dalam hal pencatatan jurnal penerimaan kas, yaitu:

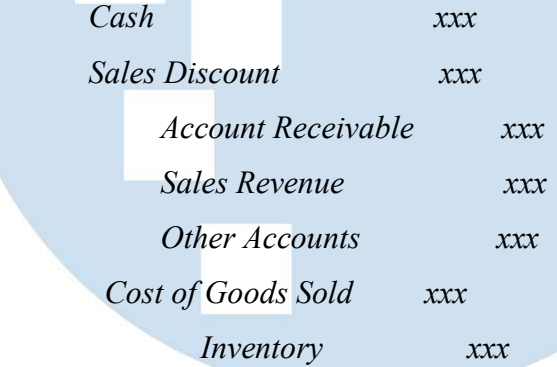

c. Purchase Journal

Perusahaan mencatat semua pembelian barang (persediaan) secara kredit. Setiap entri dalam jurnal ini menghasilkan debit ke persediaan dan kredit ke utang usaha. Dalam hal pencatatan jurnal pembelian dibagi menjadi dua metode, yaitu:

i. Dengan menggunakan metode periodik

Purchases xxx

Account Payable xxx

(Untuk mencatat barang pembelian menggunakan sistem periodik)

Dengan menggunakan metode perpetual

Inventory xxx **Account Payable** 

(Untuk mencatat pembelian barang menggunakan sistem perpetual)

#### d. Cash Payment Journal

Perusahaan mencatat semua pengeluaran kas. Entri dibuat dari cek yang telah diberi nomor sebelumnya, misalnya seperti perusahaan melakukan pelunasan kepada pemasok atas barang yang sudah di beli atau pengeluaran kas lainnya. Dalam hal pencatatan jurnal pengeluaran kas, yaitu:

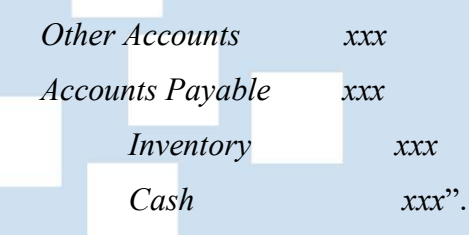

3. "Post to Ledger Accounts

Seluruh kelompok akun yang dikelola oleh perusahaan merupakan buku besar. Buku besar menyediakan saldo di masing-masing akun serta melacak perubahan saldo. Buku besar umum berisi semua akun aset, liabilitas, dan ekuitas. Prosedur mentransfer entri jurnal ke akun buku besar disebut posting. Perusahaan menggunakan buku besar pembantu untuk melacak saldo individu. Buku besar pembantu atau biasa disebut subsidiary ledger merupakan sekelompok akun dengan karakteristik umum misalnya seperti semua piutang. Buku besar pembantu dibagi menjadi dua yaitu piutang dan utang usaha. Buku besar pembantu piutang merupakan mengumpulkan data transaksi masing-masing pelanggan individu. Buku besar pembantu utang usaha yang mengumpulkan data transaksi masingmasing kreditur".

4. "Prepare a Trial Balance

Trial balance atau neraca saldo merupakan daftar akun dan saldonya pada waktu tertentu. Biasanya perusahaan menyiapkan neraca saldo pada akhir periode akuntansi. Saldo debit berada di kolom sebelah kiri dan saldo kredit di kolom kanan untuk kedua kolom harus jumlahnya sama di sisi debit maupun kredit. Dalam neraca saldo membuktikan kesetaraan matematis antara debit dan kredit setelah di posting. Di bawah sistem double entry, persamaan ini terjadi ketika jumlah saldo akun debit sama dengan jumlah

saldo akun kredit. Trial balance bisa mengungkapkan kesalahan dalam penjurnalan dan posting. Terdapat dapat langkah-langkah dalam membuat neraca saldo yaitu:

- a. Pertama, cantumkan judul akun dan saldonya pada kolom debit dan kredit yang sesuai.
- b. Kedua, jumlahkan kolom debit dan kredit.
- c. Ketiga, verifikasi kesetaraan dua kolom.

Terdapat keterbatasan dari neraca saldo yaitu:

- a. Bisa terdapat transaksi tidak terjurnal.
- b. Jurnal entri yang benar tidak di posting.
- c. Jurnal entri di posting dua kali.
- d. Salah memasukkan akun dalam melakukan penjurnalan atau saat posting.
- e. Terjadi kesalahan *offset* dalam pencacatan jumlah transaksi".
- 5. "Adjusting Entries

Terdapat dua jenis dari jurnal penyesuaian yaitu defferals dan accruals. defferals dan accruals merupakan jurnal penyesuaian yang berbeda prinsip pengakuan, jika defferals yaitu terdapat biaya dibayar dimuka yang merupakan biaya yang dibayar secara tunai sebelum digunakan atau dikonsumsi dan pendapatan diterima dimuka merupakan kas yang diterima sebelum jasa atau barang dilakukan. Untuk accruals yaitu pendapatan yang masih harus dibayar merupakan pendapatan untuk layanan yang dilakukan tetapi belum diterima secara tunai atau dicatat dan biaya yang masih harus dibayar merupakan biaya yang telah terjadi tetapi belum dibayar secara tunai atau dicatat. Jurnal penyesuaian dibutuhkan karena neraca saldo melakukan pengumpulan data yang pertama mungkin tidak terdapat data terbaru dan lengkap, maka dari terdapat beberapa alasan perlu dibuatnya jurnal penyesuaian, yaitu:

a. Pertama, beberapa peristiwa tidak dicatat setiap hari karena tidak efisien untuk melakukannya seperti contohnya yaitu penggunaan persediaan dan perolehan upah oleh tenaga kerja.

- b. Kedua, beberapa biaya tidak dicatat selama periode akuntansi karena biaya-biaya ini akan kadaluwarsa dengan berjalannya waktu dan bukan akibat dari transaksi harian yang berulang seperti contohnya yaitu biaya yang terkait dengan penggunaan bangunan dan peralatan, sewa, dan asuransi.
- c. Ketiga, beberapa item mungkin tidak terekam seperti tagihan layanan utilitas yang tidak akan diterima sampai periode akuntansi berikutnya".
- 6. "Adjusted Trial Balance

Setelah perusahaan membuat jurnal dan posting semua jurnal penyesuaian, perusahaan menyiapkan neraca saldo lain dari akun buku besar yang disebut sebagai neraca saldo penyesuaian. Tujuan dari neraca saldo yang disesuaikan yaitu untuk membuktikan kesetaraan total saldo debit dan total saldo kredit dalam buku besar setelah semua penyesuaian karena akunakun tersebut berisi semua data yang diperlukan untuk laporan keuangan, maka neraca saldo yang disesuaikan merupakan dasar yang utama dalam menyusun laporan keuangan".

7. "Prepare Financial Statements

Perusahaan dapat menyusun laporan keuangan langsung dari neraca saldo yang disesuaikan. Dalam laporan keuangan perusahaan terdapat lima jenis laporan keuangan yaitu:

- a. Income statement yang berisi mengenai pendapatan dikurangi beban yang menghasilkan keuntungan bersih atau kerugian di dalam periode yang spesifik.
- b. Retained earnings statement yang berisi mengenai laba ditahan pada awal periode ditambah laba bersih atau dikurang rugi bersih serta dikurangi dividen yang menghasilkan laba ditahan akhir periode di periode yang spesifik.

Statement of financial position yang berisi mengenai laporan aset, ekuitas, dan liabilitas dari perusahaan di tanggal yang spesifik.

- d. Statement of cash flow merupakan laporan mengenai arus kas masuk (penerimaan) dan arus kas keluar (pembayaran) untuk periode waktu tertentu.
- e. Comprehensive income Statement yang menampilkan item pendapatan komprehensif lain yang tidak termasuk ke dalam penentuan laba bersih".

Menurut Ikatan Akuntan Indonesia (2022) dalam PSAK 1 bahwa "laporan keuangan merupakan suatu penyajian terstruktur dari posisi keuangan dan kinerja keuangan suatu entitas. Tujuan dari laporan keuangan yaitu untuk memberikan informasi mengenai posisi keuangan, kinerja keuangan, dan arus kas entitas yang bermanfaat bagi sebagian besar pengguna laporan keuangan dalam pembuatan keputusan ekonomik".

8. "Closing Entries

Closing entries yaitu mengakui dalam buku besar transfer laba bersih atau rugi bersih dan dividen ke laba ditahan. Jurnal penutup menghasilkan saldo nol di setiap akun sementara, kemudian akun-akun sementara siap untuk diakumulasikan pada periode akuntansi yang terpisah dari data sebelumnya sedangkan untuk akun permanen tidak ditutup. Akun-akun sementara yaitu semua akun pendapatan, semua akun biaya, dan dividen, sedangkan untuk akun permanen yaitu semua akun aset, semua akun liabilitas, dan ekuitas".

9. "Post-Closing Trial Balance

Setelah perusahaan membuat jurnal dan posting semua jurnal penutup, perusahaan menyiapkan neraca saldo pasca penutupan dari buku besar. Neraca saldo setelah penutupan mencantumkan akun permanen dan saldonya yaitu setelah dilakukan jurnal dan posting jurnal penutup. Tujuan adanya post-closing trial balance ini yaitu untuk membuktikan kesetaraan saldo akun permanen yang akan digunakan pada periode selanjutnya, karena akun sementara memiliki saldo nol pada jurnal penutup, maka dalam post-closing trial balance hanya berisi akun permanen".

Setelah siklus akuntansi, dalam akuntansi yaitu berkaitan erat dengan transaksi penerimaan atau pengeluaran kas, maka dari itu perusahaan menggunakan sistem voucher dalam penerimaan maupun pengeluaran kas. Menurut Weygandt, Kimmel, & Kieso (2019) "sebagian perusahaan menengah dan besar menggunakan voucher sebagai bagian dari pengendalian internal atas pengeluaran kas dan sistem voucher ini merupakan otorisasi dari individu yang berwenang serta bertindak secara independen untuk memastikan bahwa semua pengeluaran tepat". Tujuan dari adanya sistem voucher dalam perusahaan dibuat dengan manual atau dengan elektronik yaitu untuk meningkatkan dari pengendalian internal atas pengeluaran kas perusahaan.

Selain voucher yang digunakan perusahaan, dalam perusahaan yang merupakan perusahaan dagang terdapat persediaan untuk dijual. Dalam akuntansi, persediaan masuk ke dalam kelompok aset. Menurut Ikatan Akuntan Indonesia (2022) dalam PSAK 14 bahwa "persediaan adalah aset dikuasai untuk dijual dalam kegiatan usaha normal, dalam proses produksi untuk penjualan tersebut, atau dalam bentuk bahan atau perlengkapan untuk digunakan dalam proses produksi atau pemberian jasa". Pemeriksaan fisik untuk persediaan biasa disebut dengan stock opname. Menurut Weygandt, Kimmel, & Kieso (2019), "kegunaan dari kontrol fisik sangat penting karena kontrol fisik berhubungan dengan pengamanan aset dan meningkatkan akurasi serta keandalan dari catatan akuntansi". Menurut Weygandt, Kimmel, & Kieso (2019) "perusahaan menggunakan salah satu dari dua sistem akun untuk persediaan, yaitu":

1. "Perpetual Inventory System

Perusahaan mencatat secara rinci mengenai biaya dari setiap pembelian dan penjualan persediaan. Pencatatan selalu diperbaharui untuk menunjukkan persediaan harus tersedia untuk setiap item.

2. Periodic Inventory System

Perusahaan tidak mencatat secara rinci persediaan barang pada suatu periode. Perusahaan dalam menentukan harga pokok penjualan hanya pada akhir periode akuntansi."

Inventory atau persediaan perusahaan memiliki metode dalam melakukan perhitungan persediaan. Menurut Weygandt, Kimmel, & Kieso (2019) "salah satu cara untuk melihat asumsi aliran biaya yang menggunakan beberapa metode, yaitu:

1. First in, First Out (FIFO)

Metode First in First Out ini mengasumsi bahwa barang yang paling awal dibeli adalah yang paling pertama dijual. Metode FIFO sering kali paralel dengan aliran fisik barang dagangan yang sebenarnya yang artinya umumnya merupakan praktik bisnis yang baik untuk menjual unit tertua terlebih dahulu. Bila disimpulkan metode first in first out yaitu persediaan yang pertama masuk ke gudang perusahaan yaitu dijual terlebih dahulu dan tujuan menerapkan fifo misalnya untuk produk yang terdapat expired dapat terjual sebelum produk expired.

2. Average Cost

Metode Average Cost atau biaya rata-rata mengalokasikan harga pokok barang tersedia untuk dijual berdasarkan biaya rata-rata tertimbang per unit yang terjadi. Metode Average Cost mengasumsi bahwa barang memiliki sifat yang serupa".

 Setelah persediaan, dalam akuntasi terdapat perpajakan. Menurut Undang-Undang Republik Indonesia Nomor 28 Tahun 2007 pasal 1 ayat 1 mengatakan "Pajak adalah kontribusi wajib kepada negara yang terutang oleh orang pribadi atau badan yang bersifat memaksa berdasarkan Undang-Undang, dengan tidak mendapatkan imbalan secara langsung dan digunakan untuk keperluan negara bagi sebesar-besarnya kemakmuran rakyat". Pajak terdapat beberapa kategori yaitu salah satunya merupakan Pajak Pertambahan Nilai atau PPN yaitu "Pajak Pertambahan Nilai adalah pungutan yang dibebankan atas transaksi jual-beli barang maupun jasa yang dilakukan oleh wajib pajak pribadi atau wajib pajak badan yang telah menjadi Pengusaha Kena Pajak atau PKP" (Kompas, 2021). Berdasarkan tarif pengenaan dari Pajak Pertambahan Nilai yang sebelumnya sebesar 10%, Menurut Undang-Undang Nomor 7 Tahun 2021 Pasal 7 ayat 1 bagian a dan b, yaitu:

1. "Sebesar 11% yang mulai berlaku pada tanggal 1 April 2022.

2. Sebesar 12% yang mulai berlaku paling lambat pada tanggal 1 Januari 2025".

Menurut Undang-Undang Nomor 42 Tahun 2009 Pasal 4 ayat 1 terdapat beberapa objek PPN, yaitu:

- 1. "Penyerahan Barang Kena Pajak di dalam Daerah Pabean yang dilakukan oleh pengusaha.
- 2. Impor Barang Kena Pajak.
- 3. Penyerahan Jasa Kena Pajak di dalam Daerah Pabean yang dilakukan oleh Pengusaha.
- 4. Pemanfaatan Barang Kena Pajak tidak Berwujud dari luar Daerah Pabean di dalam Daerah Pabean.
- 5. Pemanfaatan Jasa Kena Pajak dari luar Daerah Pabean di dalam Daerah Pabean.
- 6. Ekspor Barang Kena Pajak berwujud oleh Pengusaha Kena Pajak
- 7. Ekspor Barang Kena Pajak tidak berwujud oleh Pengusaha Kena Pajak
- 8. Ekspor Jasa Kena Pajak oleh Pengusaha Kena Pajak".

Pajak pertambahan nilai memiliki dua jenis yaitu pajak masukan atau PPN Masukan dan pajak keluaran atau PPN Keluaran. Menurut Setyawan (2022) pengertian dari PPN Masukan dan PPN keluaran sebagai berikut:

1. "Pajak Masukan (PPN Masukan)

Pajak Masukan adalah Pajak Pertambahan Nilai (PPN) yang seharusnya sudah dibayar oleh Pengusaha Kena Pajak (PKP) karena perolehan Barang Kena Pajak (BKP) dan atau penerimaan Jasa Kena Pajak (JKP) dan atau pemanfaatan Barang Kena Pajak tidak berwujud di luar daerah pabean dan atau pemanfaatan Jasa Kena Pajak dari luar daerah pabean dan atau impor Barang Kena Pajak.

2. Pajak Keluaran (PPN Keluaran)

Pajak Keluaran adalah Pajak Pertambahan Nilai terutang yang wajib dipungut oleh Pengusaha Kena Pajak yang melakukan penyerahan Barang Kena Pajak, penyerahan Jasa Kena Pajak, atau ekspor Barang Kena Pajak".

 Menurut Direktorat Jenderal Pajak (2022) bahwa "batas waktu untuk pembayaran, penyetoran, dan pelaporan dari pajak untuk Surat Pemberitahuan Masa PPN yaitu untuk pembayaran paling lambat akhir bulan berikutnya setelah masa pajak berakhir dan sebelum Surat Pemberitahuan Masa PPN disampaikan dan untuk pelaporan yaitu akhir bulan berikutnya setelah masa pajak berakhir". Untuk perhitungan PPN yaitu diatur dalam Undang-Undang Nomor 7 Tahun 2021 Pasal 8A ayat 1 berbunyi "Pajak Pertambahan Nilai yang terutang dihitung dengan cara mengalikan tarif sebagaimana yang dimaksud dalam Pasal 7 dengan Dasar Pengenaan Pajak yang meliputi harga jual, penggantian, nilai impor, nilai ekspor, atau nilai lain". Dalam Undang-Undang 42 Tahun 2009 pasal 9 ayat 3, 4, dan 4a yaitu:

- 1. "Ayat 3 berbunyi, apabila dalam suatu Masa Pajak, Pajak Keluaran lebih besar daripada Pajak Masukan, selisihnya merupakan Pajak Pertambahan Nilai yang harus disetor oleh Pengusaha Kena Pajak.
- 2. Ayat 4 berbunyi, apabila dalam suatu Masa Pajak, Pajak Masukan yang dapat dikreditkan lebih besar daripada Pajak Keluaran, selisihnya merupakan kelebihan pajak yang dikompensasikan ke Masa Pajak berikutnya.
- 3. Ayat 4a berbunyi, Atas kelebihan Pajak Masukan sebagaimana dimaksud pada ayat (4) dapat diajukan permohonan pengembalian pada akhir tahun buku".

 Menurut Undang-Undang Nomor 42 Tahun 2009 Pasal 1 ayat 15 bahwa "Pengusaha Kena Pajak adalah pengusaha yang melakukan penyerahan Barang Kena Pajak dan/atau penyerahan Jasa Kena Pajak yang dikenai pajak berdasarkan Undang-Undang ini". Menurut Direktorat Jenderal Pajak (2022) bahwa "Pengusaha kena pajak wajib yang telah dikukuhkan wajib memungut, menyetor, dan melaporkan PPN atau Pajak PPnBM yang terutang atas penyerahan BKP atau JKP yang dilakukan. Pengusaha kena pajak wajib dikukuhkan ketika memiliki peredaran bruto lebih dari Rp 4.800.000.000 selama satu tahun, tetapi untuk peredaran bruto yang tidak lebih dari Rp 4.800.000.000 termasuk ke dalam golongan pengusaha kecil yang diperkenankan untuk memilih dikukuhkan menjadi PKP". Pungutan yang dilakukan oleh pengusaha kena pajak yaitu berupa faktur pajak. Dalam PER-03/PJ/2022 Pasal 1 ayat 11 bahwa "Faktur pajak merupakan bukti pungutan pajak yang dibuat oleh pengusaha kena pajak yang melakukan penyerahan barang kena pajak atau jasa kena pajak, yaitu untuk PPN dan PPnBM". Fungsi dari faktur pajak yaitu sebagai bukti pengusaha kena pajak telah melaksanakan kewajibannya untuk memungut pajak dari pihak pemberi barang kena pajak atau jasa kena pajak. "Faktur pajak terdapat 7 jenis yaitu":

1. "Faktur Pajak Keluaran

Faktur Pajak Keluaran ini dibuat PKP ketika berhasil melakukan penyerahan BKP/JKP, dan/atau BKP yang tergolong barang mewah.

2. Faktur Pajak Masukan

Faktur Pajak Masukan ini diperoleh PKP saat membeli BKP atau JKP dari PKP lain.

3. Faktur Pajak Pengganti

Faktur pengganti dibuat untuk membenarkan kekeliruan informasi dari faktur yang dibuat sebelumnya. Misalnya kesalahan pengisian, kecuali kesalahan pengisian NPWP pembeli atau penjual.

4. Faktur Pajak Gabungan

Faktur Pajak Gabungan adalah faktur pajak yang dibuat PKP dan melingkupi seluruh penyerahan BKP/JKP pada pembeli yang sama dalam satu bulan kalender.

- 5. Faktur Pajak Digunggung Faktur Pajak digunggung yaitu tidak diisi informasi soal identitas pembeli, nama, juga tanda tangan penjual.
- 6. Faktur Pajak Cacat Faktur Pajak yang memiliki informasi tidak lengkap, jelas, benar, dan atau tidak ditandatangani. Cacat lain biasanya ada pada kesalahan pengisian kode juga nomor seri.

SANTA

7. Faktur Pajak Batal

Ketika terjadi pembatalan transaksi di kemudian hari maka pengusaha wajib membuat pembetulan faktur. Jika terjadi kesalahan dalam pengisian NPWP maka faktur juga bisa dikatakan batal." (Klikpajak, 2022)

Menurut "Peraturan Direktur Jenderal Pajak nomor PER-03/PJ/2022 pasal 2, yaitu:

- 1. PKP yang menyerahkan BKP dan/atau JKP wajib memungut PPN yang terutang dan membuat Faktur Pajak sebagai bukti pungutan PPN.
- 2. Dalam Faktur Pajak harus dicantumkan keterangan tentang penyerahan BKP dan/atau JKP.
- 3. Faktur Pajak yang dibuat oleh PKP atas penyerahan BKP dan/atau JKP wajib berbentuk elektronik.
- 4. PKP dapat melakukan pembetulan atau penggantian dan pembatalan Faktur Pajak.
- 5. PKP yang melakukan penyerahan BKP dan/atau JKP kepada Pembeli BKP dan/atau Penerima JKP dengan karakteristik konsumen akhir dapat membuat Faktur Pajak tanpa mencantumkan keterangan mengenai identitas pembeli serta nama dan tanda tangan penjual.
- 6. Faktur Pajak harus memenuhi persyaratan formal dan material.
- 7. Faktur Pajak wajib dilaporkan dalam Surat Pemberitahuan Masa PPN.
- 8. PKP dapat mengajukan permintaan data Faktur Pajak berbentuk elektronik apabila data Faktur Pajak berbentuk elektronik dimaksud rusak atau hilang.
- 9. Faktur Pajak berbentuk kertas (hardcopy) dapat dibuat dalam hal terjadi keadaan tertentu".

Faktur pajak memiliki beberapa komponen dalam pembuatannya yang harus dicantumkan, menurut PER-03/PJ/2022 pasal 5 bagian a hingga g mengenai "faktur pajak mencantumkan keterangan mengenai penyerahan dari barang kena pajak atau jasa kena pajak, yaitu:

- a. Nama, alamat, dan Nomor Pokok Wajib Pajak (NPWP) yang menyerahkan Barang Kena Pajak (BKP) atau Jasa Kena Pajak (JKP).
- b. Identitas pembeli BKP atau penerima JKP yang meliputi:
- i. Nama, alamat, dan NPWP, bagi wajib pajak dalam negeri badan dan instansi pemerintah.
- ii. Nama, alamat, dan NPWP atau Nomor Induk Kependudukan, bagi subjek pajak dalam negeri orang pribadi sesuai dengan ketentuan peraturan perundang-undangan.
- iii. Nama, alamat, dan nomor paspor, bagi subjek pajak luar negeri orang pribadi, atau
- iv. Nama dan alamat, bagi subjek pajak luar negeri badan atau bukan merupakan subjek pajak sebagaimana diatur dalam pasal 3 Undang-Undang mengenai Pajak Penghasilan.
- c. Jenis barang atau jasa, jumlah harga jual atau penggantian, dan potongan harga.
- d. Pajak pertambahan nilai yang dipungut.
- e. Pajak Penjualan atas Barang Mewah yang dipungut.
- f. Kode, nomor seri, dan tanggal pembuatan faktur pajak.
- g. Nama dan tanda tangan yang berhak menandatangani faktur pajak".

Menurut PER-03/PJ/2022 Pasal 9 ayat 1 mengenai "kode dan nomor seri faktur pajak yaitu terdiri dari 16 digit, yaitu:

- a. 2 digit kode transaksi.
- b. 1 digit kode status.
- c. 13 digit nomor seri faktur pajak yang diberikan oleh Direktorat Jenderal Pajak".

 Untuk memperoleh nomor seri faktur pajak atau NSFP diatur dalam PER-03/PJ/2022 Pasal 15 ayat 1 dan 4 yaitu:

- 1. "Ayat 1 berbunyi NSFP dalam pasal 14 ayat 1 huruf c diperoleh berdasarkan permintaan yang disampaikan oleh PKP secara:
	- a. Elektronik melalui laman yang disediakan dan/atau ditentukan oleh Direktorat Jenderal Pajak, atau
	- b. Langsung ke kantor pelayanan pajak tempat PKP dikukuhkan atau melalui kantor pelayanan, penyuluhan, dan konsultasi perpajakan yang

wilayah kerjanya meliputi tempat tinggal PKP, bagi PKP orang pribadi dan PKP warisan belum terbagi atau tempat kedudukan PKP, bagi PKP badan dan PKP Instansi pemerintah.

- 2. Ayat 4 berbunyi NSFP hanya diberikan kepada PKP yang telah memenuhi syarat sebagai berikut:
	- a. Memiliki kode aktivasi dan password,
	- b. Memiliki akun PKP yang telah diaktivasi, dan
	- c. Telah melaporkan SPT Masa PPN untuk tiga Masa Pajak terakhir sesuai dengan kewajibannya yang telah jatuh tempo secara berturut-turut pada tanggal PKP mengajukan permintaan NSFP".

 Selain nomor seri faktur pajak yang terdapat dalam faktur pajak yaitu terdapat dua jenis kode yaitu kode transaksi dan kode status. Untuk kode transaksi terdapat 9 jenis kode diatur dalam lampiran PER 03/ PJ/ 2022 huruf B yaitu:

- 1. "Kode 01 merupakan kode yang digunakan untuk penyerahan BKP atau JKP dan PPN dipungut oleh PKP yang merupakan penjual yang melakukan penyerahan atas BKP atau JKP selain dari jenis penyerahan pada kode 04 hingga 09.
- 2. Kode 02 merupakan kode yang digunakan untuk penyerahan BKP atau JKP kepada pemungut PPN kelompok bendahara pemerintah, Badan Usaha Milik Negara (BUMN), dan badan usaha tertentu yang PPN dipungut oleh bendahara pemerintah.
- 3. Kode 03 merupakan kode yang digunakan untuk penyerahan BKP atau JKP kepada pemungut PPN lainnya selain kelompok bendahara pemerintah misalnya kontraktor kontrak kerja sama dan badan usaha tertentu sebagai pemungut PPN dan pajak penjualan atas barang mewah.
- 4. Kode 04 merupakan kode yang digunakan untuk penyerahan BKP atau JKP yang menggunakan Dasar Pengenaan Pajak (DPP) nilai lain dan PPN dipungut oleh PKP Penjual yang melakukan penyerahan BKP atau JKP misalnya untuk pemakaian sendiri dan pemberian cuma-cuma.
- 5. Kode 05 digunakan untuk penyerahan BKP dan/atau JKP yang PPN-nya dipungut dengan besaran tertentu sebagaimana diatur dalam Pasal 9A ayat (1) Undang-Undang PPN yang PPN-nya dipungut oleh PKP yang melakukan penyerahan BKP dan/atau JKP.
- 6. Kode 06 merupakan kode yang digunakan untuk penyerahan lainnya dan PPN dipungut oleh PKP yang merupakan penjual yang melakukan penyerahan BKP atau JKP, serta penyerahan yang dilakukan kepada orang pribadi pemegang paspor luar negeri.
- 7. Kode 07 merupakan kode yang digunakan untuk penyerahan BKP atau JKP yang mendapatkan fasilitas PPN dipungut atau Ditanggung Pemerintah atau DTP misalnya bea masuk dan penyerahan untuk pengelolaan kawasan berikat.
- 8. Kode 08 merupakan kode yang digunakan untuk penyerahan BKP atau JKP yang mendapatkan fasilitas dibebaskan dari pengenaan PPN.
- 9. Kode 09 merupakan kode yang digunakan untuk penyerahan aktiva yang dipungut oleh PKP sebagai penjual yang melakukan penyerahan BKP yang berupa aktiva yang semula tidak diperjualbelikan".

Untuk kode status dibagi menjadi dua diatur dalam lampiran PER 03/ PJ/ 2022 huruf B yaitu "angka 0 merupakan status faktur pajak normal dan untuk angka 1 merupakan status faktur pajak pengganti dan jika ada faktur pajak pengganti yang kedua atau seterusnya akan tetap menggunakan angka 1". Faktur pajak pengganti diatur dalam PER-03/PJ/2022 pasal 22 ayat 1 yaitu "PKP dapat melakukan pembetulan atau penggantian faktur pajak sebagaimana dimaksud dalam Pasal 2 ayat 4 yang salah dalam pengisian atau penulisan sehingga tidak memuat keterangan yang benar, lengkap, dan jelas, dengan cara membuat faktur pajak pengganti". Penyebab dari adanya faktur pajak pengganti yaitu "Faktur pajak pengganti berisi perbaikan dari faktur pajak normal atas kekeliruan pada hal-hal seperti pengisian kode detil transaksi pada nomor faktur, isian referensi faktur, nama lawan transaksi, alamat lawan transaksi, item barang/jasa yang dituliskan pada faktur, harga satuan, nilai DPP-PPN-PPnBM, dan isian pembayaran uang muka/termin" (Klikpajak, 2022).

Tata cara dalam pembuatan faktur pajak pengganti diatur dalam lampiran PER-03/PJ/2022 huruf j angka 1 sampai dengan 8 yaitu:

- 1. "Atas permintaan PKP Pembeli BKP dan/atau Penerima JKP atau atas kemauan sendiri, PKP yang membuat Faktur Pajak membetulkan Faktur Pajak yang salah dalam pengisian atau penulisan dengan cara membuat Faktur Pajak pengganti menggunakan aplikasi e-faktur.
- 2. Pembuatan Faktur Pajak pengganti dapat dilakukan sepanjang terhadap SPT Masa PPN Masa Pajak dilaporkannya Faktur Pajak yang diganti masih dapat disampaikan atau dilakukan pembetulan sesuai dengan ketentuan peraturan perundang-undangan di bidang perpajakan.
- 3. Pembetulan Faktur Pajak yang salah dalam pengisian atau penulisan tidak diperkenankan dilakukan selain dengan cara sebagaimana dimaksud pada angka 1.
- 4. Pembuatan Faktur Pajak pengganti dilaksanakan sesuai dengan tata cara sebagaimana tercantum dalam Lampiran huruf B dan huruf C Peraturan Direktur Jenderal ini.
- 5. Faktur Pajak pengganti sebagaimana dimaksud pada angka 1, diisi berdasarkan keterangan yang sebenarnya atau sesungguhnya.
- 6. NSFP Faktur Pajak pengganti tetap menggunakan NSFP yang sama dengan NSFP Faktur Pajak yang diganti.
- 7. Tanggal Faktur Pajak pengganti diisi dengan tanggal pada saat Faktur Pajak pengganti dibuat.
- 8. Dalam hal PKP yang menyerahkan BKP dan/atau JKP telah melaporkan Faktur Pajak yang diganti dalam SPT Masa PPN sebagai Faktur Pajak keluaran maka PKP dimaksud harus melakukan pembetulan SPT Masa PPN yang bersangkutan sesuai dengan ketentuan peraturan perundang-undangan di bidang perpajakan".

Terdapat tiga jenis faktur pajak pengganti yaitu:

1. "Faktur Pajak Pengganti Beda Tanggal merupakan faktur pajak pengganti yang dibuat masih dalam periode pelaporan SPT Masa PPN yang sama. Contohnya seperti sebuah PKP membuat faktur pajak normal pada 7 September 2022 dan membuat faktur pajak pengganti pada 17 Oktober 2022, maka karena masih dalam pelaporan SPT Masa PPN di periode yang sama yaitu 31 Oktober 2022 maka PKP tidak perlu untuk melakukan revisi terhadap SPT Masa PPN.

- 2. Faktur Pajak Pengganti Beda Bulan merupakan pembuatan faktur pajak pengganti yang sudah melewati dari batas pelaporan SPT Masa PPN, maka PKP harus melakukan revisi terhadap SPT Masa PPN sesuai faktur pajak normal dibuat.
- 3. Faktur Pajak Pengganti Beda Tahun merupakan faktur pajak pengganti yang dibuat sudah berbeda tahun pajak. Contohnya PKP menerbitkan faktur pajak normal pada 17 Desember 2022 dan membuat faktur pajak pengganti pada 17 Januari 2023 maka PKP tidak perlu melakukan revisi terhadap SPT Masa PPN karena masih belum melewati batas pelaporan pada tanggal 31 Januari, tetapi jika faktur pajak pengganti dibuat pada 14 Februari 2023, maka PKP harus melakukan revisi SPT Masa PPN Desember karena sudah melewati batas pelaporan" (Klikpajak, 2022).

 Selain Pajak Pertambahan Nilai, dalam perpajakan yaitu terdapat Pajak Penghasilan atau PPh. Pajak Penghasilan terdapat beberapa pasal yaitu salah satunya adalah pasal 22 atau biasa disebut sebagai PPh pasal 22. "Pajak Penghasilan pasal 22 merupakan pemungutan atas penghasilan yang dibayarkan sehubungan dengan pembelian barang" (Kemenkeu, 2021). Menurut Direktorat Jenderal Pajak (2022) bahwa "Menteri keuangan dapat menetapkan:

- 1. Bendahara pemerintah untuk memungut PPH Pasal 22 sehubungan dengan pembayaran atas penyerahan barang.
- 2. Badan-badan tertentu untuk memungut PPH Pasal 22 dari Wajib Pajak yang melakukan kegiatan di bidang impor atau kegiatan usaha di bidang lain.
- 3. Wajib Pajak badan tertentu untuk memungut PPh Pasal 22 dari pembeli atas penjualan barang yang tergolong sangat mewah".

Adapun wajib pajak badan yang harus atau wajib dalam memungut Pajak Penghasilan pasal 22 menurut Direktorat Jenderal Pajak (2022), yaitu:

- 1. "Badan Usaha yang bergerak dalam bidang usaha industri semen, industri kertas, industri baja, industri otomotif, dan industri farmasi, atas penjualan hasil produksinya kepada distributor di dalam negeri.
- 2. Agen Tunggal Pemegang Merk (ATPM), Agen Pemegang Merk (APM), dan Importir umum kendaraan bermotor, atas penjualan kendaraan bermotor di dalam negeri.
- 3. Produsen atau importir bahan bakar minyak, bahan bakar gas, dan pelumas, atas penjualan bahan bakar minyak, bahan bakar gas, dan pelumas.
- 4. Badan Usaha yang bergerak dalam bidang usaha industri baja yang merupakan industri hulu, termasuk industri hulu yang terintegrasi dengan industri antara dan industri hilir.
- 5. Sesuai dengan Peraturan Menteri Keuangan No. 90/PMK.03/2015, pemerintah menambahkan pemungut PPh Pasal 22 dengan wajib pajak badan yang melakukan penjualan barang yang tergolong sangat mewah".

Menurut Direktorat Jenderal Pajak (2022), Tarif yang diberikan untuk Pajak Penghasilan pasal 22 ini beragam yaitu:

- 1. "Impor
	- a. Yang menggunakan angka pengenal importir atau API yaitu 2.5% dikalikan harga pembelian (tidak termasuk PPN dan tidak final.)
	- b. Non-Angka Pengenal Impor yaitu 7.5% dikalikan nilai impor.
	- c. Yang tidak dikuasai yaitu 7.5% dikalikan harga lelang.
- 2. Pembelian barang yang dilakukan oleh DJPB, Bendahara Pemerintah, Badan Usaha Milik Negara (BUMN)/Badan Usaha Milik Daerah (BUMD) yaitu sebesar 1.5% dikalikan harga pembelian (tidak termasuk PPN dan tidak final)
- 3. Penjualan hasil produksi ditetapkan berdasarkan keputusan Direktorat Jenderal Pajak yaitu:
	- a. Kertas dikenakan sebesar 0.1% dikalikan DPP PPN (tidak final)
- b. Semen dikenakan sebesar 0.25% dikalikan DPP PPN (tidak final)
- c. Baja dikenakan sebesar 0.3% dikalikan DPP PPN (tidak final)
- d. Otomotif dikenakan sebesar 0.45% dikalikan DPP PPN (tidak final)
- 4. Penjualan hasil produksi atau penyerahan barang yang dilakukan oleh produsen atau importir bahan bakar minyak, gas, dan pelumas yaitu untuk pungutan PPh pasal 22 bersifat final untuk penyalur atau agen selain itu tidak bersifat final.
- 5. Pembelian bahan-bahan untuk keperluan industri atau ekspor dari pedagang pengumpul yaitu sebesar 0.25% dikalikan harga pembelian tidak termasuk PPN.
- 6. Impor kedelai, gandum, dan tepung terigu oleh importir yang menggunakan Angka Pengenal Impor yaitu sebesar 0.5% dikalikan nilai impor.
- 7. Penjualan yang berkaitan dengan yaitu:
	- a. Pesawat udara pribadi dengan harga jual diatas Rp 20.000.000.000
	- b. Kapal pesiar dan sejenisnya yaitu harga jual diatas Rp 10.000.000.000
	- c. Rumah dan beserta tanah yaitu harga jual atau harga pengalihannya lebih dari Rp 10.000.000.000 dan luas bangunan lebih dari 500m2
	- d. Apartemen, kondominium, dan sejenisnya yaitu harga jual atau pengalihan lebih dari Rp 10.000.000.000 dan atau luas bangunan diatas 400m2
	- e. Kendaraan bermotor roda 4 pengangkutan orang kurang dari 10 orang berupa sedan, jeep, mpv, suv, minibus dan sebagainya dengan harga jual lebih dari 5 miliar rupiah dan dengan kapasitas silinder lebih dari 3000cc akan dikenakan tarif sebesar 5% dari harga jual yang tidak termasuk dari PPN dan PPnBM".

 Nilai impor berasal dari cost, insurance, and freight atau biasa disebut dengan CIF yang kemudian dikalikan dengan kurs rupiah yang selanjutnya total CIF dalam bentuk mata uang rupiah menjadi dasar dari tarif bea masuk, setelah itu total CIF dijumlahkan dengan bea masuk akan mendapatkan nilai impor. Untuk perhitungan PPh pasal 22 dari tarif impor yaitu dikalikan nilai impor dengan tarif 2,5 % jika memiliki API dan jika tidak memiliki API akan dikalikan dengan 7.5%.

 $22$ 

Perhitungan PPN Masukan dari pembelian Impor yaitu dikalikan tarif PPN yang berlaku jika sudah tanggal 1 April 2022 maka akan dikenakan tarif 11% dari nilai impor.

 Setiap penjualan yang dilakukan kepada bendahara pemerintah masuk dalam PPh pasal 22 terkait penjualan kepada bendaharawan pemerintah atau kode transaksi 02 dalam PER 03/ PJ/ 2022 huruf B yaitu artinya digunakan untuk "penyerahan BKP atau JKP kepada pemungut PPN kelompok bendahara pemerintah, BUMN, dan badan usaha tertentu yang PPN dipungut oleh bendahara pemerintah". Dalam PER 05/ PJ/ 2017 pasal 1 "Sistem Billing Direktorat Jenderal Pajak adalah sistem elektronik yang dikelola oleh Direktorat Jenderal Pajak dalam rangka menerbitkan dan mengelola kode billing yang merupakan bagian dari sistem penerimaan negara secara elektronik". Dalam PER 05/ PJ/ 2017 pasal 3 Selanjutnya wajib pajak akan mendapatkan kode billing dengan lebih cepat dan mudah, "dalam melakukan pembayaran dan penyetoran pajak melalui teller bank, pos persepsi, internet banking, ATM, dan lainnya". Dari pembayaran ini maka setiap wajib pajak akan mendapatkan Bukti Penerimaan Negara atau BPN. Menurut Peraturan Menteri Keuangan Republik Indonesia Nomor 242/ PMK.03/ 2014 bahwa "Bukti Penerimaan Negara yaitu dokumen yang diterbitkan oleh bank persepsi atau bank devisa persepsi atau pos persepsi atas transaksi penerimaan negara yang mencantumkan Nomor Transaksi Penerimaan Negara (NTPN) dan Nomor Transaksi Bank (NTB) atau Nomor Transaksi Pos (NTP) serta elemen lainnya ditentukan oleh Direktorat Jenderal Perbendaharaan atau dokumen yang diterbitkan oleh Kantor Pelayanan Perbendaharawan Negara atau KPPN atas transaksi penerimaan negara yang berasal dari potongan Surat Perintah Membayar (SPM) yang mencantumkan NTPN dan Nomor Pendaftaran Perusahaan (NPP)". Dalam Bukti Penerimaan Negara terdapat kode akun pajak yang di setorkan untuk PPh pasal 22 yaitu 411122 dan untuk PPN dalam negeri yaitu 411211. PPh pasal 22 yang disetor oleh kelompok bendaharawan yaitu memiliki tarif 1.5% dari dasar pengenaan pajak dan untuk PPN dalam negeri yang disetor yaitu sebesar tarif yang berlaku saat ini yaitu per 1 April 2022 sebesar 11% dari dasar pengenaan pajak.

 Selain Pajak Pertambahan Nilai dan Pajak Penghasilan pasal 22, perusahaan ketika ingin melakukan impor tentunya akan selalu mendapatkan dokumen pemberitahuan impor barang. Dalam PMK Nomor 144/ PMK.04/ 2007, "Pemberitahuan Impor Barang merupakan pemberitahuan pabean untuk pengeluaran barang yang diimpor untuk dipakai.". Terdapat beberapa dokumen yang merupakan dokumen pelengkap dari pemberitahuan impor barang atau PIB yaitu invoice atau faktur penjualan yang diberikan oleh penjual yang merupakan pemasok, packing list yang berisi tentang barang yang dikirim seperti jumlah dan berat barang, dan bill of lading atau airwaybill yang merupakan resi dari pengiriman barang untuk dapat dilacak keberadaan barang yang dikirim. Adapun fungsi yang terdapat dalam pemberitahuan impor barang yaitu "sebagai bukti yang sah atas transaksi impor yang telah dilakukan berkaitan dengan perpajakan" (Accurate, 2022). Terdapat komponen-komponen yang berada di dalam formulir pemberitahuan impor pajak yaitu:

1. "Kantor Kepabeanan

Kantor pelayanan bea cukai tempat melakukan dari pengurusan dokumen pemberitahuan impor barang.

2. Nomor Pengajuan

Nomor pengajuan merupakan nomor berisikan tanggal dari pemberitahuan impor barang yang dibuat melalui nomor seri electronic data interchange.

- 3. Jenis-jenis Pemberitahuan Impor Barang seperti:
	- a. Pemberitahuan impor barang biasa yang merupakan pengajuan untuk satu kali impor yang diajukan untuk sebelum barang impor sampai dan setelah barang impor sampai.
	- b. Pemberitahuan impor barang berkala yang merupakan pengajuan untuk
		- lebih dari satu kali impor di dalam satu periode.
	- c. Pemberitahuan impor barang penyelesaian yang merupakan pengajuan pemberitahuan impor barang untuk satu kali impor setelah barang impor dikeluarkan lebih dulu dari kawasan pabean.
- 4. Jenis impor yang terdapat lima jenis kode seperti:
	- a. Angka satu untuk impor dipakai.

Owen Thendrew, Universitas Multimedia Nusantara

- b. Angka dua untuk impor sementara.
- c. Angka tiga untuk impor kembali.
- d. Angka lima untuk pelayanan segera.
- e. Angka sembilan untuk status vooruitslag yang merupakan pengeluaran barang impor untuk dipakai dengan menggunakan jaminan.
- 5. Cara Pembayaran

Merupakan wajib pajak dalam melakukan pembayarannya dapat menerapkan sistem secara berkala, sistem biasa, atau dengan jaminan.

6. Nama Pemasok

Merupakan identitas lengkap oleh pihak eksportir disertai dengan kode negara pengekspor.

7. Importir

Berisi mengenai data perusahaan yang melakukan impor seperti NPWP, identitas, Angka Pengenal Impor atau API.

- 8. Pengusaha Pengurus Jasa Kepabeanan atau biasa disebut PPJK Berisi mengenai identitas lengkap pemilik jasa kepabeanan yang di input langsung oleh Pengusaha Pengurus Jasa Kepabeanan.
- 9. Perkiraan Tanggal Tiba

Di bagian perkiraan tanggal tiba yaitu berisi mengenai estimasi barang tersebut tiba kepada pembeli barang atau importir" (Online-pajak, 2018).

 Setelah dokumen pemberitahuan impor, di dalam impor barang terdapat kurs yang merupakan nilai tukar mata uang antara negara pembeli dengan negara penjual. Menurut Jeter & Chaney (2019) bahwa "Transaksi akan diselesaikan dalam mata uang asing dan laporan keuangan afiliasi yang dikelola dalam mata uang asing dikonversi ke dalam dolar dengan mengalihkan jumlah unit mata uang asing dengan nilai tukar langsung". Exchange rates atau yang biasa disebut kurs menurut Jeter & Chaney (2019) yaitu "rasio antar unit satu mata uang dan jumlah mata uang lain yang unit tersebut dapat ditukar pada waktu tertentu". Menurut Ikatan Akuntan Indonesia (2022) dalam PSAK 10, "kurs adalah rasio pertukaran untuk dua mata uang". Bila disimpulkan kurs merupakan rasio atau besaran pertukaran untuk dua mata uang dari negara yang berbeda. Kurs dibagi menjadi beberapa jenis menurut Ikatan Akuntan Indonesia (2022) dalam PSAK 10, yaitu:

1. "Kurs Penutup

Kurs spot pada akhir periode pelaporan.

2. Kurs Spot Kurs untuk realisasi segera".

Menurut Ikatan Akuntan Indonesia (2022) dalam PSAK 10, "Selisih kurs merupakan selisih yang dihasilkan dari penjabaran sejumlah tertentu satu mata uang ke dalam mata uang lain pada kurs yang berbeda". Bentuk yang paling umum dalam transaksi mata uang asing yaitu berasal dari impor dan ekspor barang atau jasa. Nilai kurs pajak selalu di perbaharui setiap hari Rabu. Nilai kurs pajak dalam Keputusan Kementerian Keuangan Republik Indonesia Nomor 44/ KM. 10/ 2022 memutuskan, yaitu:

- 1. "Menetapkan nilai kurs sebagai dasar pelunasan Bea Masuk, Pajak Pertambahan Nilai Barang dan Jasa dan Pajak Penjualan atas Barang Mewah, Bea Keluar, dan Pajak Penghasilan yang berlaku selama 31 Agustus 2022 hingga 6 September 2022.
- 2. Dalam hal kurs valuta asing lainnya tidak tercantum di keputusan kementerian keuangan pada tanggal 31 Agustus 2022 hingga 6 September 2022, maka nilai kurs yang digunakan sebagai dasar pelunasan adalah kurs spot harian valuta asing yang bersangkutan di pasar internasional terhadap dolar Amerika Serikat yang berlaku pada penutupan hari kerja sebelumnya dan dikalikan kurs rupiah terhadap dolar Amerika Serikat sebagaimana ditetapkan dalam Keputusan Menteri Keuangan ini.
- 3. Keputusan Menteri mulai berlaku pada tanggal 31 Agustus 2022 hingga 6 September 2022".

Dalam Undang-Undang Republik Indonesia Nomor 36 Tahun 2008 pasal 6 ayat 1 bagian e, bahwa "Besarnya Penghasilan Kena Pajak bagi Wajib Pajak dalam negeri dan bentuk usaha tetap, ditentukan berdasarkan penghasilan bruto dikurangi biaya untuk mendapatkan, menagih dan memelihara penghasilan yaitu termasuk kerugian selisih kurs mata uang asing". Sedangkan dalam Undang-Undang Republik Indonesia Nomor 36 Tahun 2008 pasal 4 ayat 1 bagian l mengatakan bahwa "Yang menjadi objek pajak adalah penghasilan, yaitu setiap tambahan kemampuan ekonomis yang diterima atau diperoleh wajib pajak, baik yang berasal dari Indonesia maupun luar Indonesia, yang dapat dipakai untuk konsumsi atau untuk menambah kekayaan wajib pajak yang bersangkutan, dengan nama dan dalam bentuk apa pun yaitu termasuk, keuntungan selisih kurs mata uang asing".

Menurut Ikatan Akuntan Indonesia (2022) dalam PSAK 10 paragraf 30 mengenai pengakuan selisih kurs bahwa "jika keuntungan atau kerugian pos nonmoneter diakui dalam penghasilan komprehensif lain, maka setiap komponen kurs dari keuntungan atau kerugian tersebut diakui dalam penghasilan komprehensif lain. Sebaliknya, jika keuntungan atau kerugian pos nonmoneter diakui dalam laba rugi, maka setiap komponen kurs dari keuntungan atau kerugian tersebut diakui dalam laba rugi". Menurut Ikatan Akuntan Indonesia (2022) dalam PSAK 1 bahwa "penghasilan komprehensif lain berisi mengenai pos-pos penghasilan dan beban yang tidak diakui dalam laba rugi sebagaimana diisyaratkan atau diizinkan oleh SAK dan salah satu komponen dari penghasilan komprehensif lain yaitu keuntungan dan kerugian yang timbul dari penjabaran laporan keuangan dari kegiatan usaha luar negeri".

Setelah akuntansi dan perpajakan, tentunya perusahaan menggunakan sistem informasi akuntansi untuk mendukung dari kegiatan usahanya. Menurut Romney & Steinbart (2018) "Perusahaan menggunakan sistem informasi akuntansi dalam melakukan pencatatan, mengumpulkan, menyimpan, dan proses akuntansi dan data lainnya untuk menghasilkan informasi bagi pengambil keputusan". Terdapat enam komponen dari sistem informasi akuntansi, (Romney & Steinbart, 2018), yaitu:

- 1. "Orang yang menggunakan sistem.
- 2. Prosedur dan instruksi yang digunakan untuk mengumpulkan, memproses, dan menyimpan data.
- 3. Data mengenai organisasi dan kegiatan usahanya.
- 4. Software yang digunakan untuk mengolah data.
- 5. Infrastruktur teknologi informasi, yaitu komputer, perangkat peripheral, dan perangkat komunikasi jaringan yang digunakan dalam sistem informasi akuntansi.
- 6. Internal control dan langkah-langkah keamanan yang digunakan untuk melindungi data sistem informasi akuntansi".

Kegunaan dari komponen-komponen sistem informasi menurut Romney & Steinbart (2018), yaitu:

- 1. "Mengumpulkan dan menyimpan data mengenai kegiatan operasi, sumber daya, dan personal. Organisasi memiliki sejumlah proses bisnis, seperti melakukan penjualan atau pembelian bahan baku yang sering diulang.
- 2. Mengubah data menjadi informasi sehingga manajemen dapat merencanakan, melaksanakan, mengendalikan, serta mengevaluasi aktivitas, sumber daya, dan personel.
- 3. Menyediakan kontrol yang memadai untuk melindungi aset dan data organisasi".

Setelah definisi dan komponen sistem informasi akuntansi, dalam sistem informasi akuntansi terdapat siklus yang berkaitan dengan pendapatan yang dinamakan siklus pendapatan. Siklus pendapatan menurut Romney & Steinbart (2018), terdapat empat tahap dalam siklus pendapatan, yaitu:

1. "Sales Order Entry

Pada tahap ini, data pesanan pelanggan dicatat dalam sebuah dokumen pesanan penjualan, dimana pada masa lalu perusahaan menggunakan dokumen berupa kertas untuk mencatat dari pesanan penjualan yang terjadi di perusahaan.

2. Shipping

Pada tahap ini, memenuhi pesanan pelanggan dan melakukan pengiriman barang kepada pelanggan sesuai dengan pesanan pelanggan.

3. Billing

Pada tahap ketiga ini, melakukan penagihan kepada pelanggan yang berbentuk dokumen yaitu faktur penjualan pelanggan.

#### 4. Cash Collections

Pada tahap terakhir yaitu penerimaan kas dari pelanggan, dalam penerimaan pembayaran dari pelanggan akan mendapatkan dokumen yang bernama remittance list. Remittance list merupakan dokumen yang mencantumkan nama dan jumlah semua pembayaran pelanggan yang diterima. Pelanggan dapat melakukan pembayaran dengan menggunakan electronic transfer fund atau EFT. Electronic Transfer Fund merupakan transfer dana menggunakan software online banking, jadi pelanggan melakukan pembayaran atas pesanannya menggunakan transfer ke rekening perusahaan melalui aplikasi bank secara online, kemudian perusahaan dapat melihat bukti penerimaan kas selain dari dokumen yang diberikan pelanggan yaitu dari mutasi rekening koran sesuai tanggal penerimaan kas dari pelanggan". Menurut Weygandt, Kimmel, & Kieso (2019), rekening koran atau bank statement yaitu "perusahaan menerima dokumen dari bank terkait laporan bank yang menunjukkan aktivitas transaksi yang terjadi di perusahaan menggunakan bank dan saldonya".

### 1.2 Maksud dan Tujuan Magang

Maksud dan tujuan dari kerja magang yang merupakan mata kuliah wajib serta dilakukan di luar lingkungan universitas yaitu untuk mengenal lebih dalam dunia kerja yang secara nyata dan diharapkan dengan adanya kerja magang yaitu:

- 1. Menerapkan ilmu-ilmu akuntansi yang telah dipelajari selama perkuliahan berlangsung.
- 2. Mendapatkan kesempatan untuk melakukan langsung pekerjaan yang berkaitan dengan akuntansi seperti:
	- 1. Faktur Pajak
	- 2. Jurnal Penerimaan Kas

4. Rekapitulasi PPH 22

3. Rekapitulasi PPN Masukan dan PPN Keluaran

29 Owen Thendrew, Universitas Multimedia Nusantara

- 5. Mencatat bukti penerimaan negara dari konsumen kelompok bendaharawan
- 6. Laba atau rugi selisih kurs
- 7. Memeriksa dokumen pemberitahuan impor barang
- 8. Mencocokkan dan memeriksa dokumen pengembalian biaya perjalanan dinas karyawan.
- 9. Melakukan stock opname harian yang ada di sistem perusahaan
- 3. Dengan adanya kerja magang ini selain menambah ilmu-ilmu di bidang akuntansi, yaitu dapat menambah skill dalam bergaul dan berkomunikasi di lingkungan kerja.
- 4. Kerja magang ini membentuk sikap yang tanggung jawab, jujur, disiplin, dan dapat sigap dalam menjalankan tugas yang diberikan pada saat kerja magang.

#### 1.3 Waktu dan Prosedur Pelaksanaan Kerja Magang

#### 1.3.1 Waktu Pelaksanaan Kerja Magang

Waktu dari pelaksanaan kerja magang dilakukan pada tanggal 20 Juni 2022 sampai dengan 19 Agustus 2022 di PT Cakra Medika Utama yang berlokasi di Jl. Raya Boulevard Utara, Foresta Business Loft 6 No. 10 BSD City, Pagedangan, Kota Tangerang Selatan, Banten, 15331. Pelaksanaan kerja magang berlangsung setiap hari Senin hingga Jumat pukul 08.00 hingga 17.00 WIB dan dilakukan secara work from office.

# 1.3.2 Prosedur Pelaksanaan Magang

1. "Tahap Pengajuan

Dalam prosedur pengajuan kerja magang yaitu sebagai berikut:

a. Mahasiswa mengajukan permohonan dengan mengisi formulir pengajuan kerja magang (Form KM-01) sebagai acuan pembuatan surat pengantar Kerja Magang yang ditujukan kepada perusahaan yang di maksud yang di tanda tangani oleh Ketua Program Studi dan formulir KM-01 dan formulir KM02 dapat diperoleh dari program studi.

- b. Surat Pengantar dianggap sah apabila dilegalisir oleh Ketua Program Studi.
- c. Program Studi menunjuk seorang dosen pada program studi yang bersangkutan sebagai pembimbing Kerja Magang.
- d. Mahasiswa diperkenankan mengajukan usulan tempat kerja magang kepada Ketua Program Studi.
- e. Mahasiswa menghubungi calon perusahaan tempat Kerja Magang dengan dibekali surat pengantar kerja magang.
- f. Jika permohonan untuk memperoleh kesempatan magang ditolak, mahasiswa mengulang prosedur dari poin a, b, c dan d, dan izin baru akan diterbitkan untuk mengganti izin lama. Jika permohonan diterima, mahasiswa melaporkan hasilnya kepada Koordinator Magang.
- g. Mahasiswa dapat mulai melaksanakan Kerja Magang apabila telah menerima surat balasan bahwa mahasiswa bersangkutan diterima Kerja Magang pada perusahaan yang dimaksud yang ditujukan kepada Koordinator Magang.
- h. Apabila mahasiswa telah memenuhi semua persyaratan kerja magang, mahasiswa akan memperoleh: Kartu Kerja Magang, Formulir Kehadiran Kerja Magang, Formulir Realisasi Kerja Magang dan Formulir Laporan Penilaian Kerja Magang".
- 2. "Tahap Pelaksanaan

Dalam prosedur pelaksanaan yaitu sebagai berikut:

Sebelum mahasiswa melakukan Kerja Magang di perusahaan, mahasiswa diwajibkan menghadiri perkuliahan Kerja Magang yang dimaksudkan sebagai pembekalan. Perkuliahan pembekalan dilakukan sebanyak 3 kali tatap muka. Jika mahasiswa tidak dapat memenuhi ketentuan kehadiran tersebut tanpa alasan yang dapat dipertanggung-jawabkan, mahasiswa akan dikenakan pinalti dan tidak diperkenankan melaksanakan praktik kerja magang di

perusahaan pada semester berjalan, serta harus mengulang untuk mendaftar kuliah pembekalan magang pada periode berikutnya.

b. Pada perkuliahan kerja Magang, di berikan materi kuliah yang bersifat petunjuk teknis kerja magang, termasuk di dalamnya perilaku mahasiswa di perusahaan. Adapun rincian materi kuliah adalah sebagai berikut:

Pertemuan 1: Sistem dan prosedur kerja magang, perilaku dan komunikasi mahasiswa dalam perusahaan

Pertemuan 2: Struktur organisasi perusahaan, pengumpulan data (system dan prosedur administrasi, operasional perusahaan, sumberdaya); analisis kelemahan dan keunggulan (sistem, prosedur dan efektivitas administrasi dan operasional, efisiensi penggunaan sumber daya, pemasaran perusahaan, keuangan perusahaan)

Pertemuan 3: Cara penulisan laporan, ujian kerja magang dan penelitian, cara presentasi dan tanya jawab.

c. Mahasiswa bertemu dengan dosen pembimbing untuk pembekalan teknis di lapangan. Mahasiswa melaksanakan kerja magang di perusahaan di bawah bimbingan seorang karyawan tetap di perusahaan/instansi tempat pelaksanaan kerja magang yang selanjutnya disebut sebagai pembimbing lapangan. Dalam periode ini mahasiswa belajar bekerja dan menyelesaikan tugas yang diberikan Pembimbing Lapangan. Untuk menyelesaikan tugas yang diberikan, mahasiswa berbaur dengan karyawan dan staf perusahaan agar mahasiswa ikut merasakan kesulitan dan permasalahan yang dihadapi dalam pelaksanaan tugas di tempat kerja magang. Jika di kemudian hari ditemukan penyimpanganpenyimpangan (mahasiswa melakukan kerja magang secara fiktif), terhadap mahasiswa yang bersangkutan dapat dikenakan sanksi diskualifikasi dan sanksi lain sebagaimana aturan universitas, serta mahasiswa diharuskan mengulang proses kerja magang dari awal.

- d. Mahasiswa harus mengikuti semua peraturan yang berlaku di perusahaan/instansi tempat pelaksanaan Kerja Magang.
- e. Mahasiswa bekerja minimal di satu bagian tertentu di perusahaan sesuai dengan bidang studinya. Mahasiswa menuntaskan tugas yang diberikan oleh Pembimbing Lapangan di perusahaan atas dasar teori, konsep, dan pengetahuan yang diperoleh di perkuliahan. Mahasiswa mencoba memahami adaptasi penyesuaian teori dan konsep yang diperolehnya di perkuliahan dengan terapan praktisnya.
- f. Pembimbing Lapangan memantau dan menilai kualitas dan usaha kerja magang mahasiswa.
- g. Sewaktu mahasiswa menjalani proses kerja magang, koordinator Kerja Magang beserta dosen pembimbing Kerja Magang memantau pelaksanaan Kerja Magang mahasiswa dan berusaha menjalin hubungan baik dengan perusahaan. Pemantauan dilakukan baik secara lisan maupun tertulis".
- 3. "Tahap Akhir

Pada tahap akhir yaitu:

- a. Setelah Kerja Magang di perusahaan selesai, mahasiswa menuliskan temuan serta aktivitas yang dijalankannya selama kerja magang dalam Laporan Kerja Magang dengan bimbingan dosen Pembimbing Pembuatan Laporan Kerja Magang.
- b. Laporan kerja magang disusun sesuai dengan standar format dan struktur laporan Kerja Magang Universitas Multimedia Nusantara.

c. Mahasiswa wajib mengikuti proses bimbingan minimal 6 kali dengan mengisi formulir konsultasi magang (lihat lampiran 12) yang ditandatangani oleh dosen pembimbing pembuatan laporan magang.

d. Dosen pembimbing memantau laporan final sebelum mahasiswa mengajukan permohonan ujian kerja magang. Laporan Kerja

Magang harus mendapat pengesahan dari Dosen Pembimbing dan diketahui oleh Ketua Program Studi. Mahasiswa menyerahkan laporan Kerja Magang kepada Pembimbing Lapangan dan meminta Pembimbing Lapangan mengisi formulir penilaian pelaksanaan kerja magang (Form KM-06).

- e. Pembimbing Lapangan mengisi formulir kehadiran kerja magang (Form KM-04) terkait dengan kinerja mahasiswa selama melaksanakan kerja magang.
- f. Pembimbing Lapangan memberikan surat keterangan perusahaan yang menjelaskan bahwa mahasiswa yang bersangkutan telah menyelesaikan tugasnya.
- g. Hasil penilaian yang sudah diisi dan ditandatangani oleh Pembimbing Lapangan di perusahaan/instansi untuk dikirim secara langsung kepada Koordinator Magang atau melalui mahasiswa yang bersangkutan dalam amplop tertutup untuk disampaikan kepada Koordinator Magang.
- h. Setelah mahasiswa melengkapi persyaratan ujian kerja magang, Koordinator Kerja Magang menjadwalkan ujian Kerja Magang.
- i. Mahasiswa menghadiri ujian kerja magang dan mempertanggung-jawabkan laporannya pada ujian kerja magang".